## **Table of Contents**

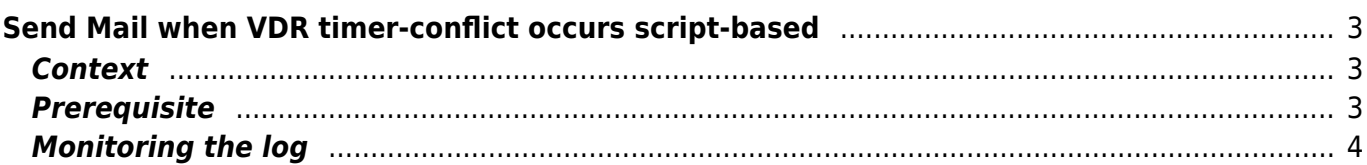

# <span id="page-2-0"></span>**Send Mail when VDR timer-conflict occurs script-based**

• Send Mail when VDR timer-conflict occurs.

# <span id="page-2-1"></span>**Context**

#### **Problems:**

- I'm using my vdr without a client and without OSD.
- I doesn't find a pleasant possibility to send a mail when a conflict occurs.
- By using epgsearch, a conflict could arise without noticing.
- A existing Perl script wasn't possible to use for me because I have installed postfix and mailx not sendmail.

### <span id="page-2-2"></span>**Prerequisite**

All logs produced by vdr are collected by syslog-ng into a single file so that can be analysed.

#### **Syslog-ng.conf (part of it):**

```
#vdr
log########################################################################
##
filter f_vdr {
   program(".*vdr.*");
   };
destination d_vdr {
   file("/data/syslog/vdr/$YEAR-$MONTH/vdr.log.$DAY"
  owner(root) group(root) perm(0644) dir_perm(0755) create_dirs(yes));
   };
destination d_vdr02 {
   file("/data/syslog/vdr/$YEAR-$MONTH/$FACILITY/vdr.log.$DAY"
  owner(root) group(root) perm(0644) dir perm(0755) create dirs(yes));
   };
log {
  source(s all);
  filter(f vdr);
  destination(d vdr);
  destination(d vdr02);
   };
```
### <span id="page-3-0"></span>**Monitoring the log**

• Every 30min, or something like that, vdr checks for timer-conflicts (It's a German System)

```
Apr 2 17:20:00 vdr: [6734] EPGSearch: timer conflict check started
Apr 2 17:20:00 vdr: [6718] info: 1 Timer-Konflikt(e)! Erster am 02.04
20:38. Anzeigen?
Apr 2 17:20:08 vdr: [6734] EPGSearch: timer conflict check finished
```
#### Analysing the log isn't complicated:

• mailx only works without additional options when postfix is configured properly

#### vdr timer konflikte.sh

```
#!/bin/bash
##########################
##vdr Timer-conflicts and send mail
##30.03.2010
##########################
LOGDATE = \delta date '+\deltaY-\deltam'
DAY = \delta \text{date } ' + \delta d'LOGFILE="/syslog/vdr/$LOGDATE/vdr.log.$DAY"
LOCKFILE="/tmp/timer konflikt $DAY.lock"
ACTFILE="/tmp/timer konflikt.log"
DATE= date '+%A %d. %b %Y %H:%M:%S'
MAILTO="user@example.com"
SUBJECT="ALERT vdr Timer-conflict($DATE)"
/usr/bin/find /tmp/ -name *timer konflikt* -mtime +1 -exec rm -f {} \;
GREP=`/bin/qrep "Timer-Konflikt" $LOGFILE`
# wenn grep was gefunden rückgabe = \thetaif 5? == 0 1 then
   GREP='/bin/grep "Timer-Konflikt" $LOGFILE | tail -1 | cut -d : -f
5.6#GREP=`/bin/arep "Timer-Konflikt" $LOGFILE | tail -1 | cut -c
40 - 120# check mail already send
   touch $ACTFILE
   touch $LOCKFILE
   echo $GRED > $ACTFILE/usr/bin/diff $ACTFILE $LOCKFILE > /dev/nullif [ $? != 0 ]; then
        echo $GREP > $LOCKFILE
        TEXT="A Conflict in a Timer occured in the logfile.\nPleas
check.\n\n"
       TEXT="$TEXT$GREP"
       TEXT="$TEXT\n\nhttp://vdr.example.org"
   TEXT="$TEXT\nhttp://vdr.example.lan\n"
```

```
 TEXT="$TEXT \n\n\n\nYour faithful employee,\n\nyour vdr!"
         echo -e $TEXT | /usr/bin/mailx -s "$SUBJECT" $MAILTO
fi
rm -f $ACTFILE
```
From: <https://www.eanderalx.org/>- **EanderAlx.org**

Permanent link: **[https://www.eanderalx.org/linux/vdr\\_konflikt\\_mail](https://www.eanderalx.org/linux/vdr_konflikt_mail)**

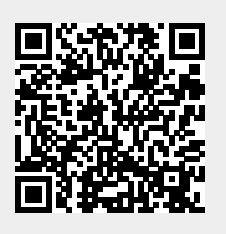

Last update: **23.03.2013 17:44**